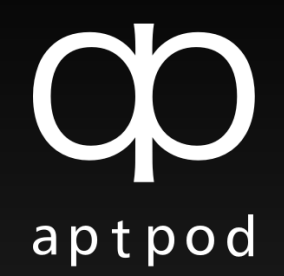

# Open-RMFを応用した クラウドフリート管理システムの構築

(株)アプトポッド 影山 勝彦

2023/09/26 ROSConJP 2023

© aptpod Inc. All Rights Reserved. 1

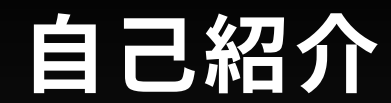

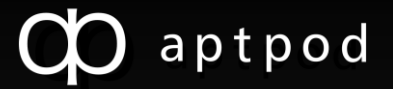

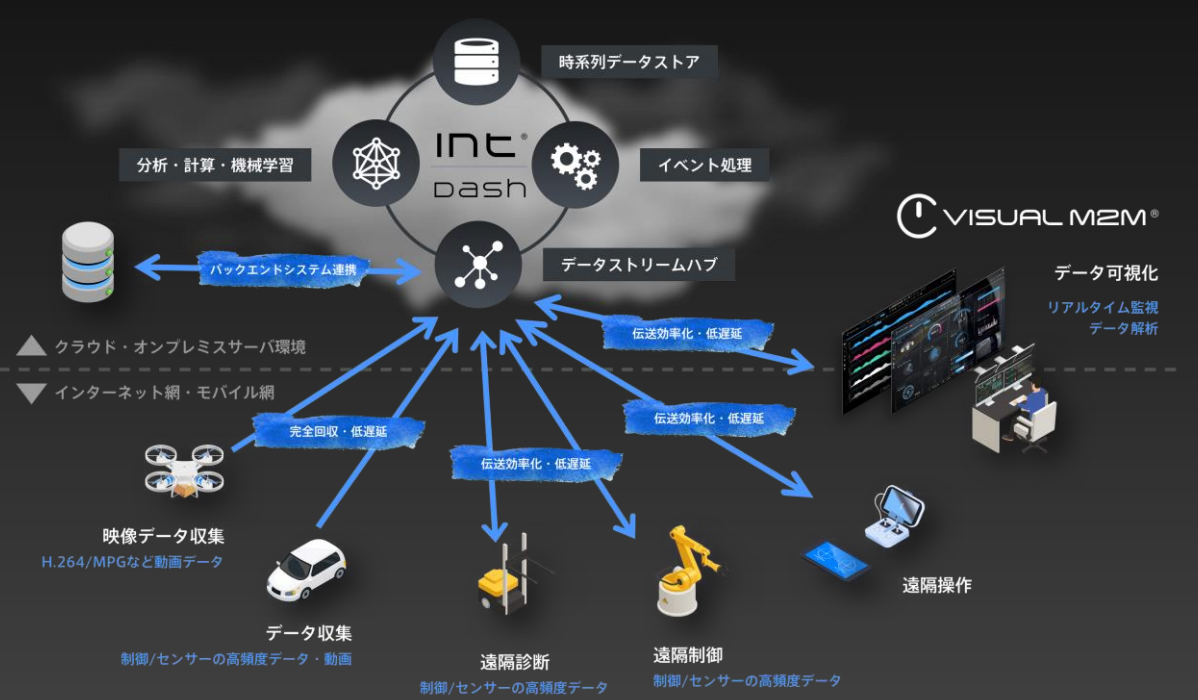

- (株)アプトポッド
	- intdashという高速データストリーミン グハブを中心とした製品群を販売
- ROSとの関わり

• 影山勝彦

• 発表者

• intdashをハブとしたROSのNAT越え、 ROS通信の可視化、遠隔制御などの 機能を提供

ロボット関連のソフトウェア開発を担当

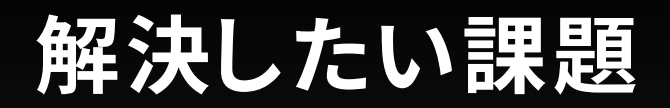

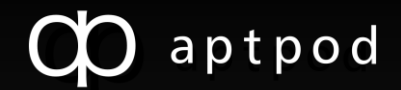

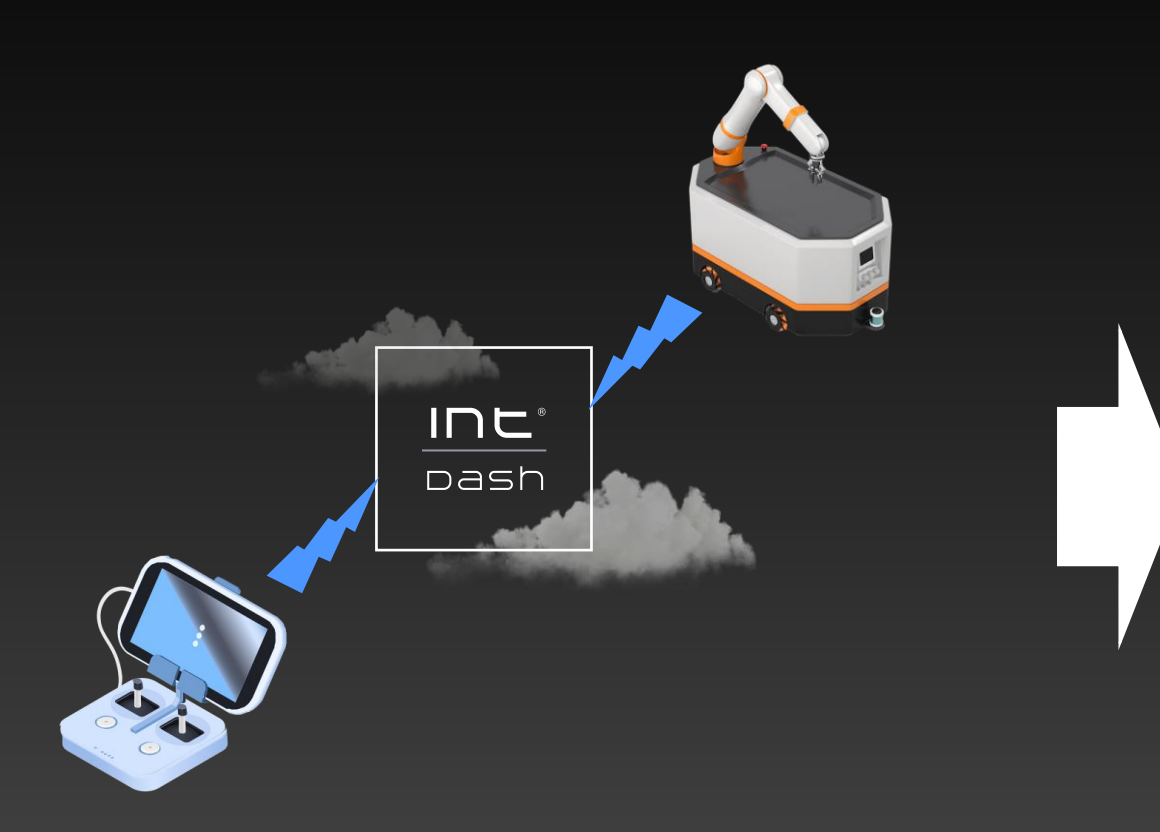

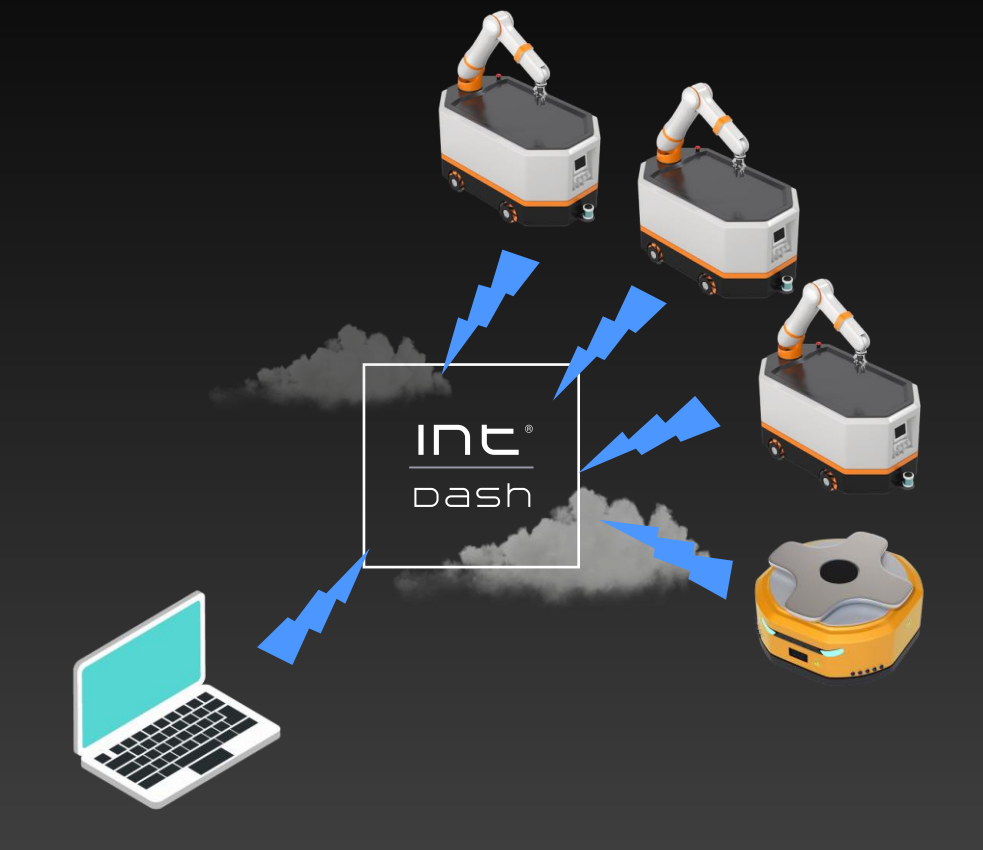

#### これまでやってきたこと: 1台のロボットを対象とした遠隔制御を提供

今後やりたいこと: 複数のロボットを対象とした監視、管理や 制御を行いたい

### OpenRMFを採用

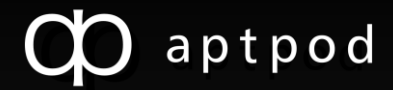

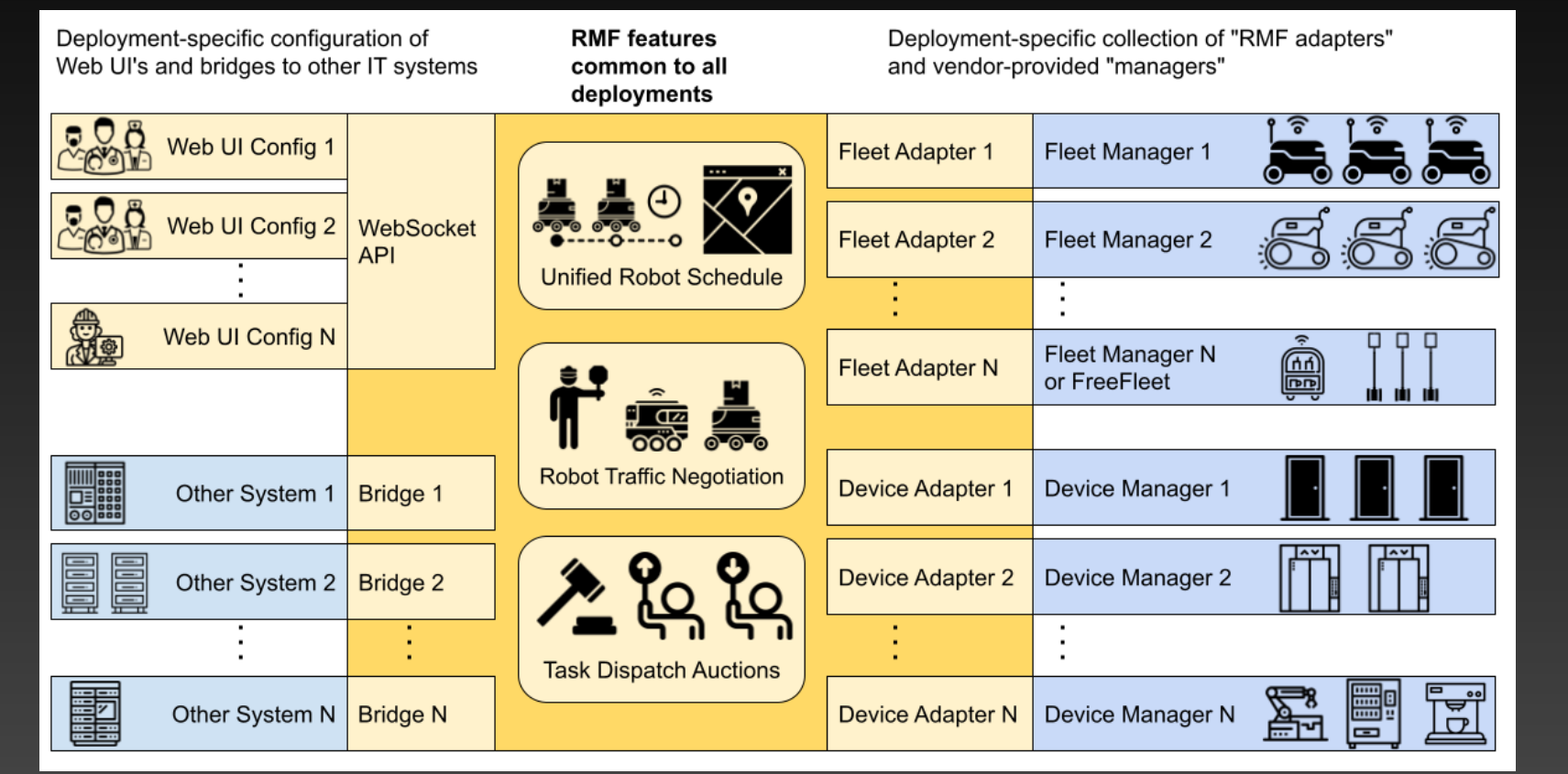

#### OpenRMFとは

複数のフリートや、ドア、エレベータ などの装置などを統合して管理する ことができるライブラリとツール群

#### 基本的な提供機能

- 統合した経路管理
- ロボット間の競合解決の調停
- タスクの割り当て

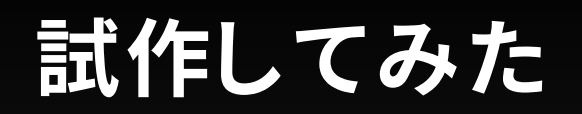

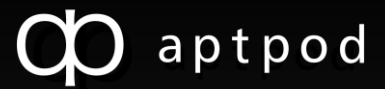

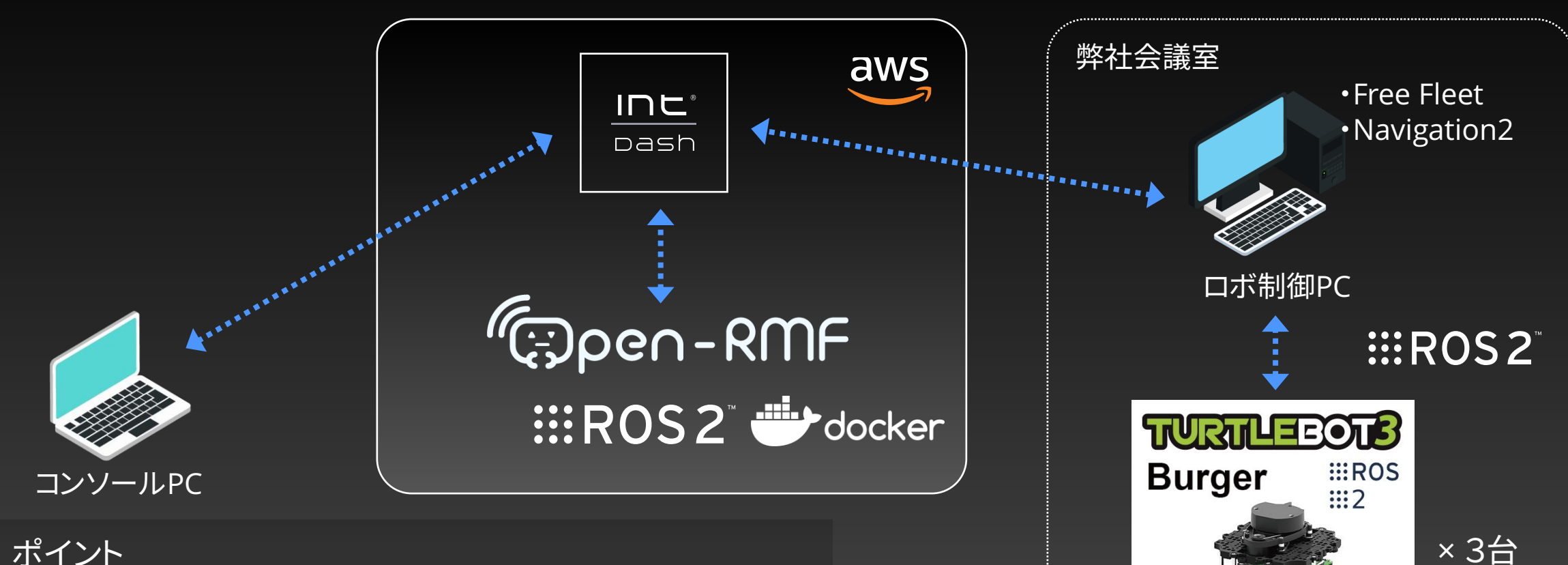

#### ポイント

- OpenRMFのコア部分をAWS EC2上のDockerで動かす
- ロボットの制御はFree Fleetを用いて、ローカルで
- OpenRMFコアとローカルの通信はintdashを介す
- 通過するROSトピックを一部intdashで可視化

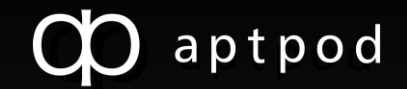

- ロボットの繋ぎこみ
	- Fleet Adapterの開発
		- ロボットの種別ごとに1つ
		- 走行計画作成、OpenRMFコアとの通信などを担当
		- テンプレートを利用して開発するのがよい(全部1から作るのは大変)
	- ロボットの細かい制御は各々対応
		- OpenRMFでは、Free Fleetが用意されている
- マップの作製
	- 図面をベースに走行レーンを設定
	- シミュレーション用にGazeboワールドを生成する機能もあり
- 制御用UIの準備
	- 弊社Webアプリを併用
	- RESTやROSメッセージによる制御が可能
- 自社システムとの連携
	- 必要なトピックをintdashを経由してブリッジする

### 自社サービス(intdash)との接続

• APIサーバを自社サービスに接続

• Webアプリの汎用ボタンイベントをAPIサーバに繋ぐスクリプトを準備

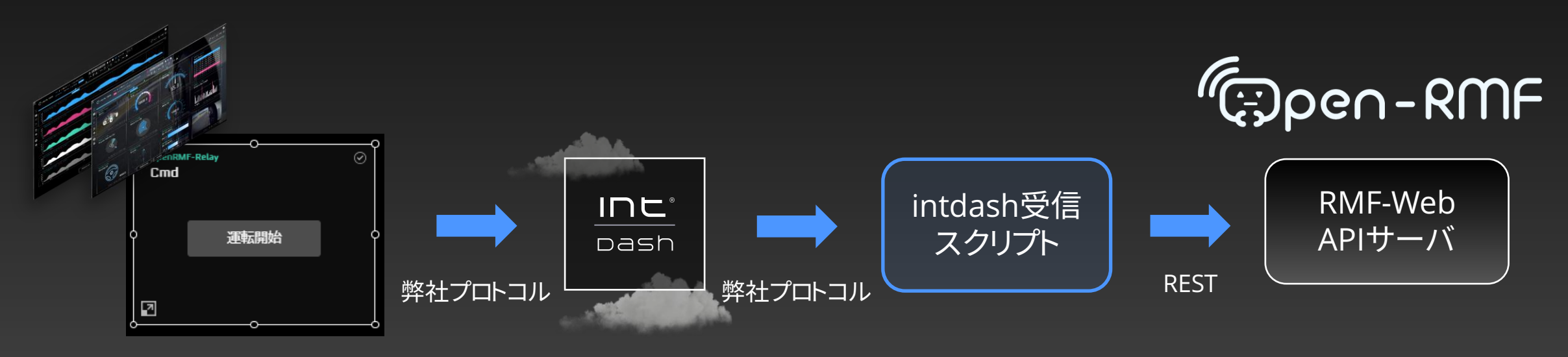

汎用UIボタンパーツ

#### クラウドとローカル環境の接続

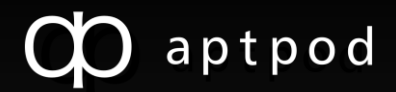

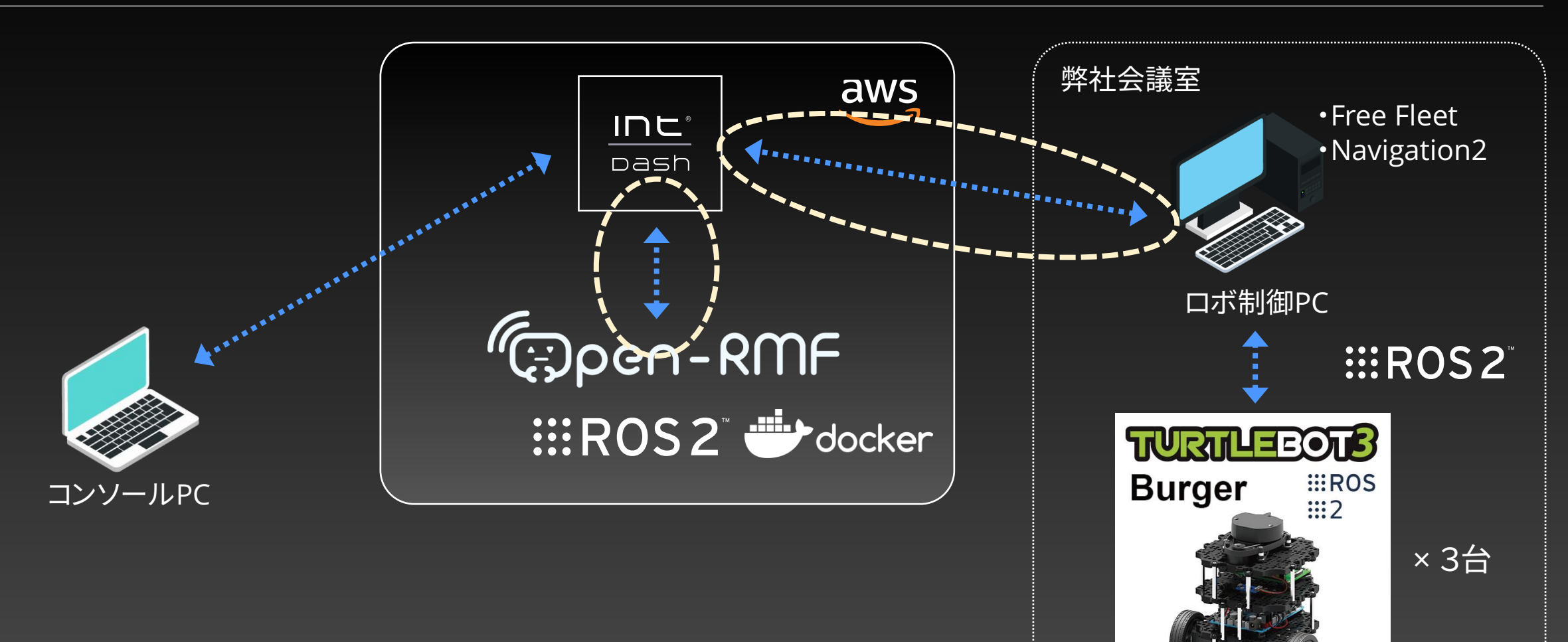

#### 囲った部分で、どのような通信を行っているのか

### クラウドとローカル環境の接続

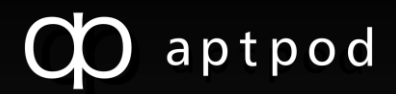

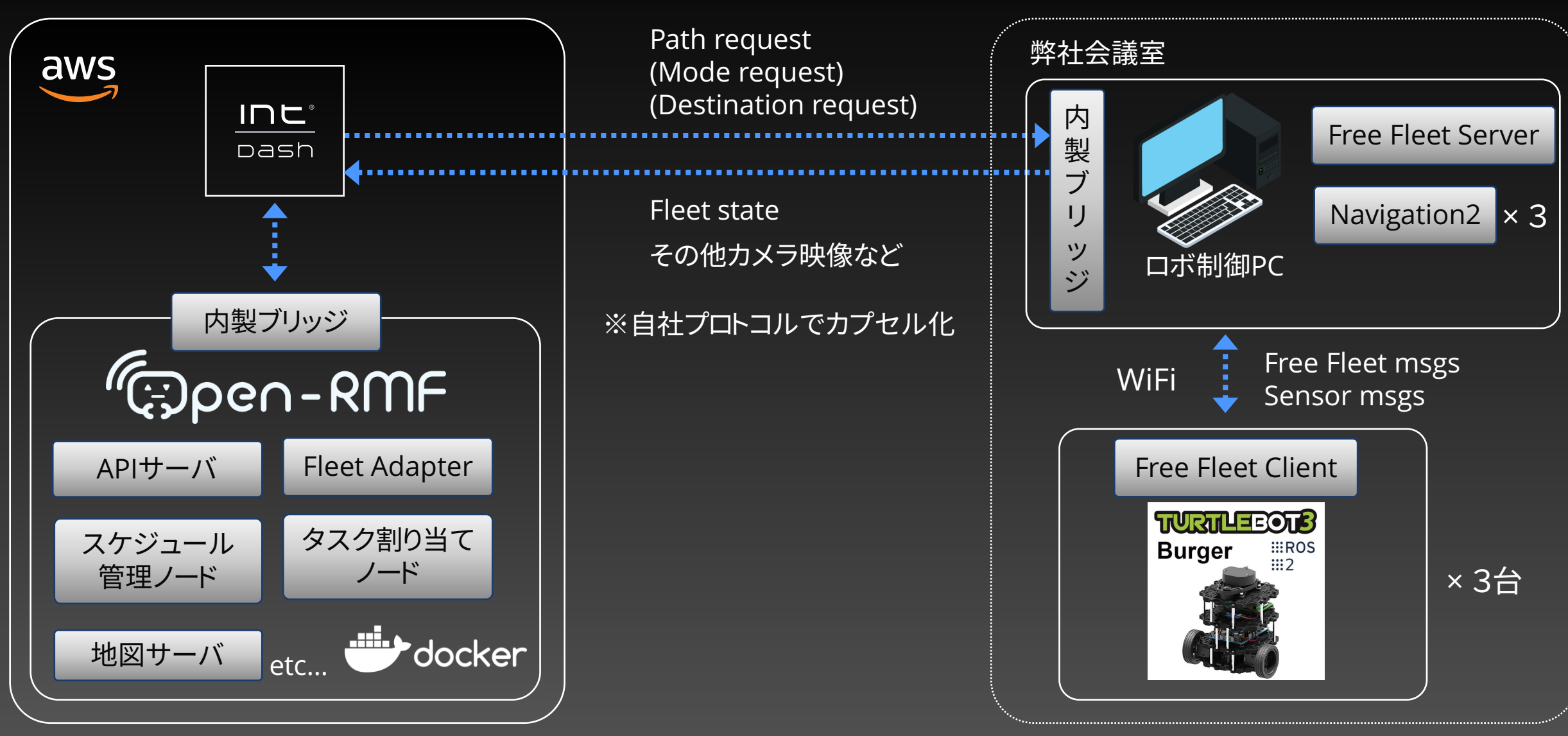

### OpenRMFの大まかな構造(タスク割り当て)

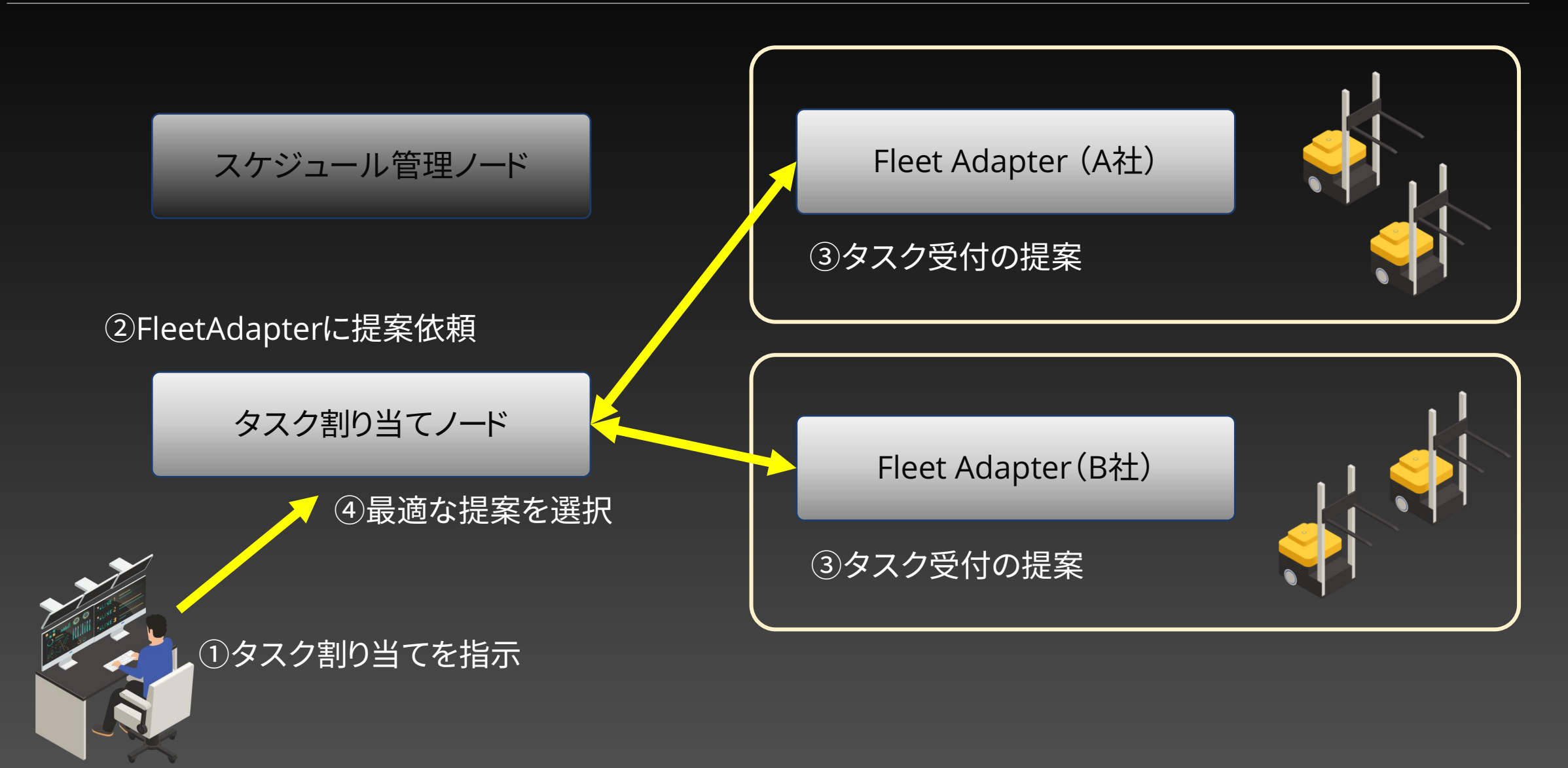

CO

### OpenRMFの大まかな構造(競合調停)

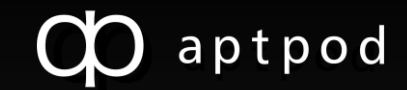

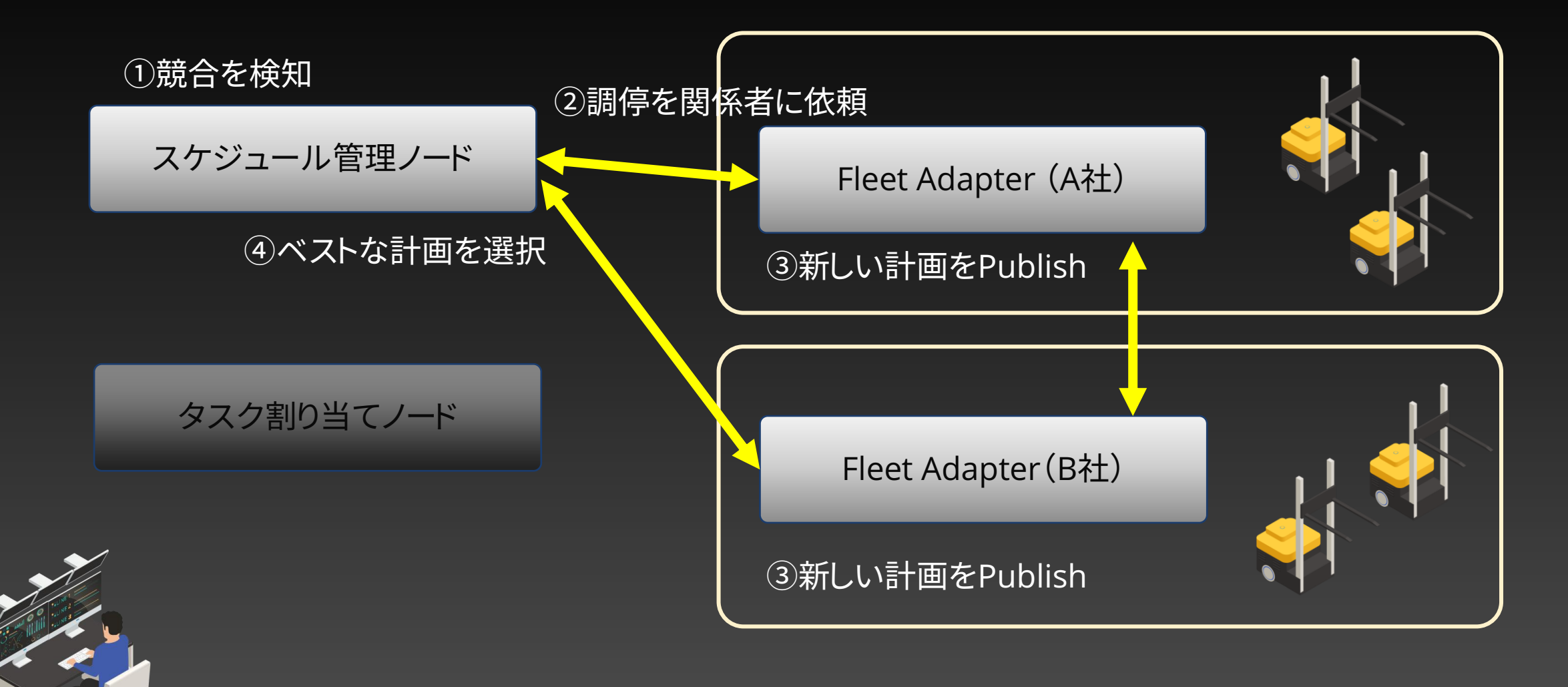

#### 出来上がったものがこちら

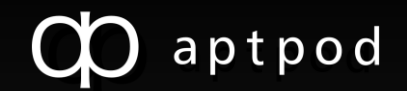

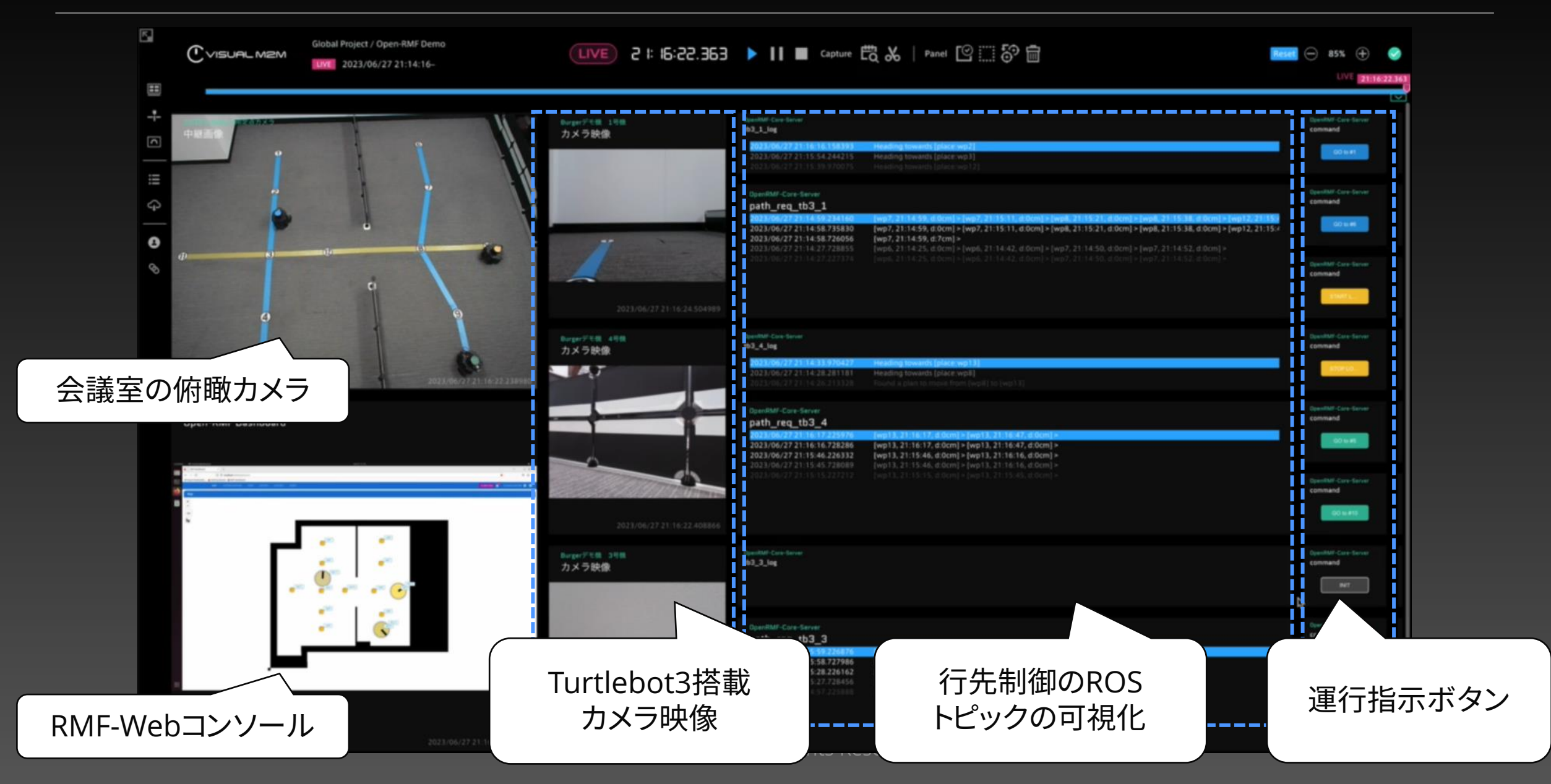

#### ロボットの動き

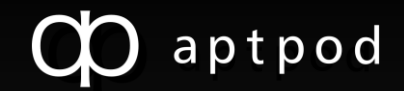

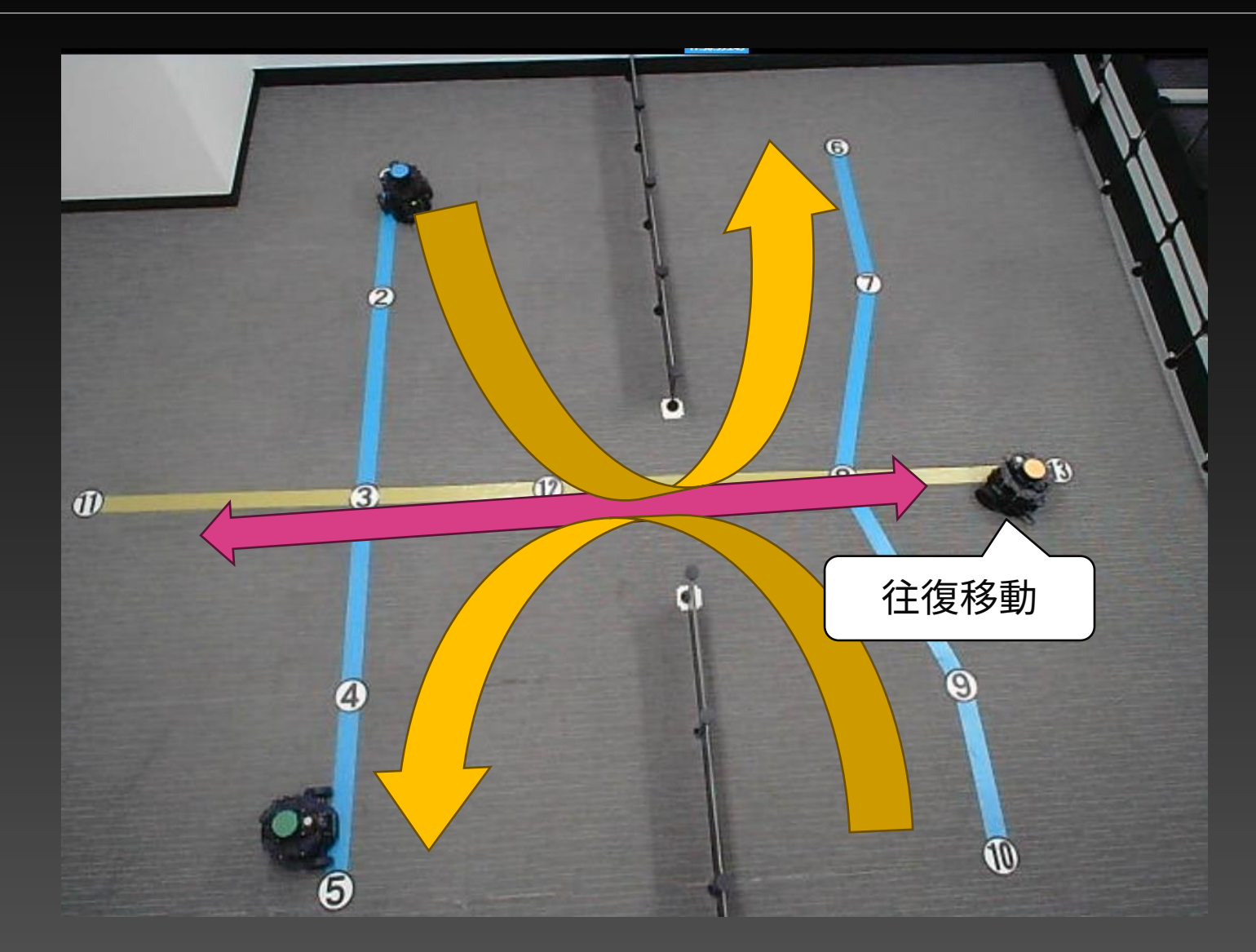

- 経路の生成の特性
	- 競合回避が難しいケースだとうまく調停できない場合あり
		- リファレンス実装はあるが、Fleet Adapter(=フリートベンダー)の責務なので、OpenRMF コアが経路生成の性能を保証してくるわけではない
- Nav2を使ったBurger制御の難しさ
	- 開発に慣れるまでの時間
	- AGV前提なので、OpenRMFが計画した時間通りに、Burgerが走行しないと調停が 頻発
- Docker活用すべき
	- OpenRMFでは多数のノードが動くことになるので、機能ごとにコンテナで管理する と開発面でも、デプロイする際にも有効
- デバッグの難しさ
	- Rvizだけだと解析が難しかったので、提案中の経路情報を画像ファイルに保存する 機能などを追加

まとめ

aptpod

#### • 実現性の検証ができた

- 活発に開発中なので、使いどころはよく理解して利用する必要がある
- 状況に応じたきめ細かい経路生成や制御をやりたい場合は、カスタム開発 必要
- 今後に期待
	- Fleet Adapter開発がより容易になってほしい
	- AMRへの本格対応

### ROS開発者向けの弊社サービスのトライアル

• 事前登録受付中

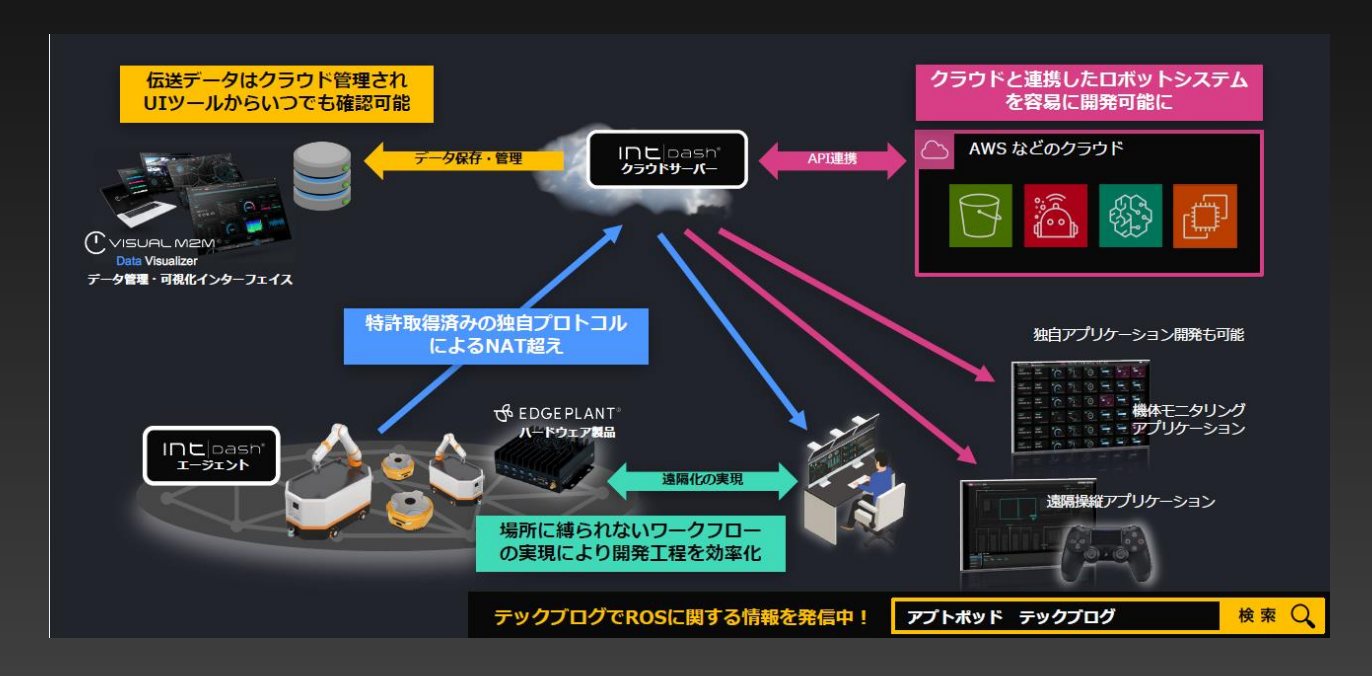

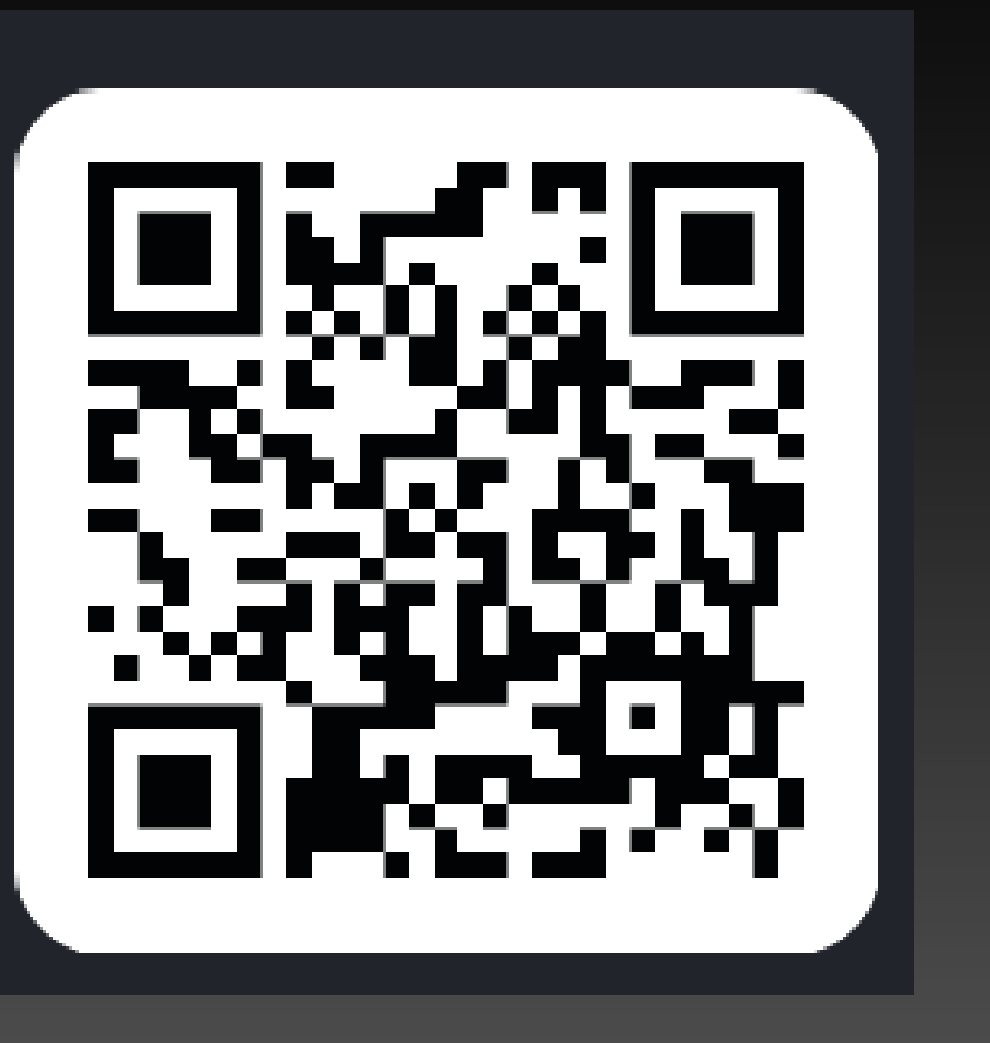

 $\infty$ 

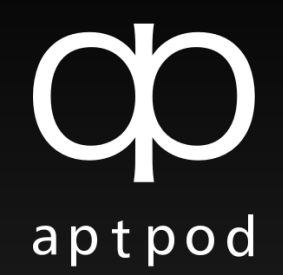

## ご清聴ありがとうございました